# **Supplier Portal Pilot**

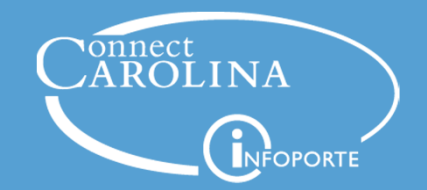

*March 6, 2020*

# **Presenters**

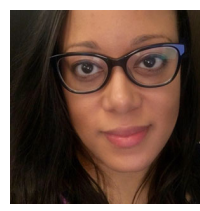

**Cortney Alston,** Continuous Improvement, Staff Development & Engagement

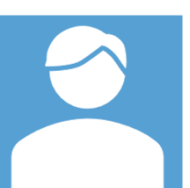

**Chris Minter,** ConnectCarolinaChange Management

# **Subject Matter Experts**

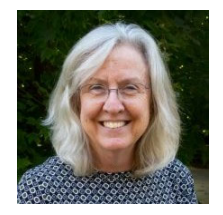

**Janet Rupert,** Accounts Payable

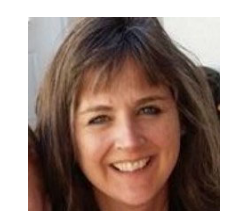

**Karen Schinsky,** Accounts Payable

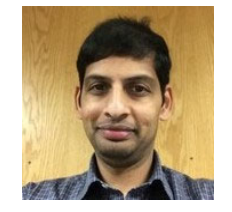

**Krishna Bheemireddy,** ITS –EA‐ConnectCarolina

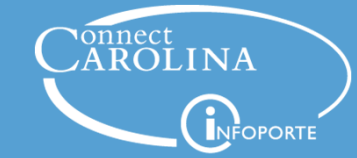

# **Webinar Format**

- •Presentation followed by <sup>a</sup> question and answer session.
- • The webinar recording will be posted on https://**ccinfo**.unc.edu

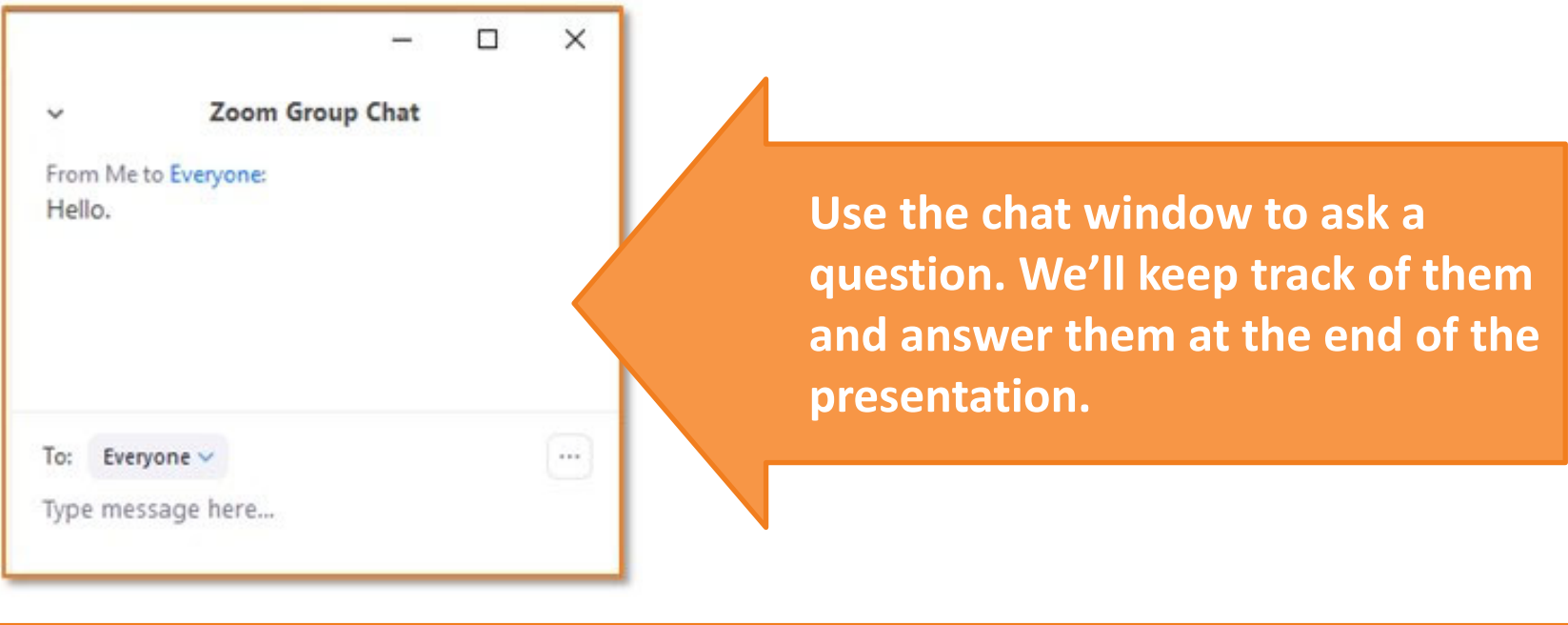

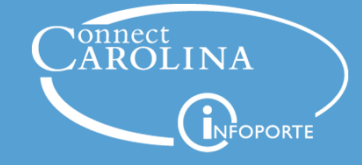

# **Today's Topic**

The supplier portal is now being piloted and coming soon to eligible UNC suppliers!

Today we will discuss:

- 1. What is the supplier portal?
- 2. Who is involved in the pilot?
- 3. Why it is being implemented?
- 4. How it will impact you today and in the future?
- 5. Where can you find more information?

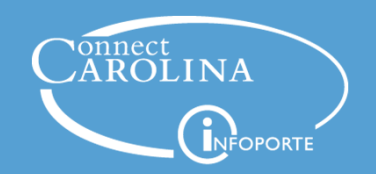

# **What is the supplier portal?**

The supplier portal is <sup>a</sup> secure platform that will maintain supplier payment and address information. It allows the supplier's employee to add additional contacts, make changes to its banking and address information without the assistance of UNC‐CH employees.

# **Who is involved?**

- •UNC‐CH Accounts Payable
- •• Pilot Vendors (only outside party suppliers)
- •Anyone with access to the Campus Supplier Page

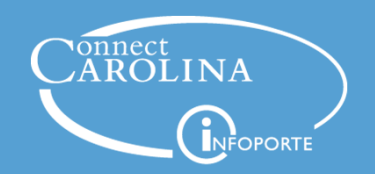

# **Why is it being implemented?**

The supplier portal increases security by reducing the need for supplier to share banking, personal identifiable information, or other confidential information with UNC‐CH employees when updating their payment or address information.

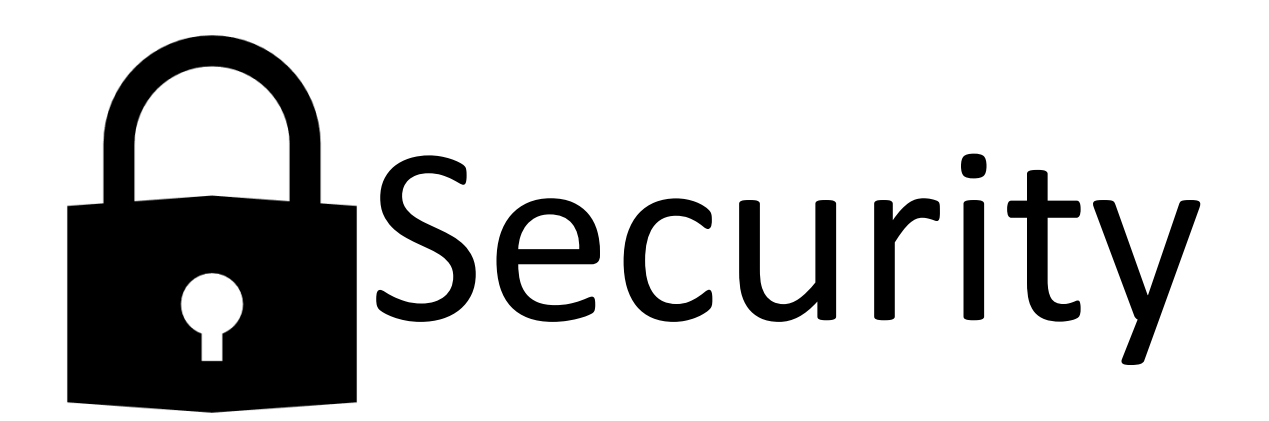

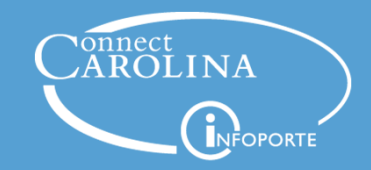

### **How can I tell if <sup>a</sup> supplier has registered in the portal?**

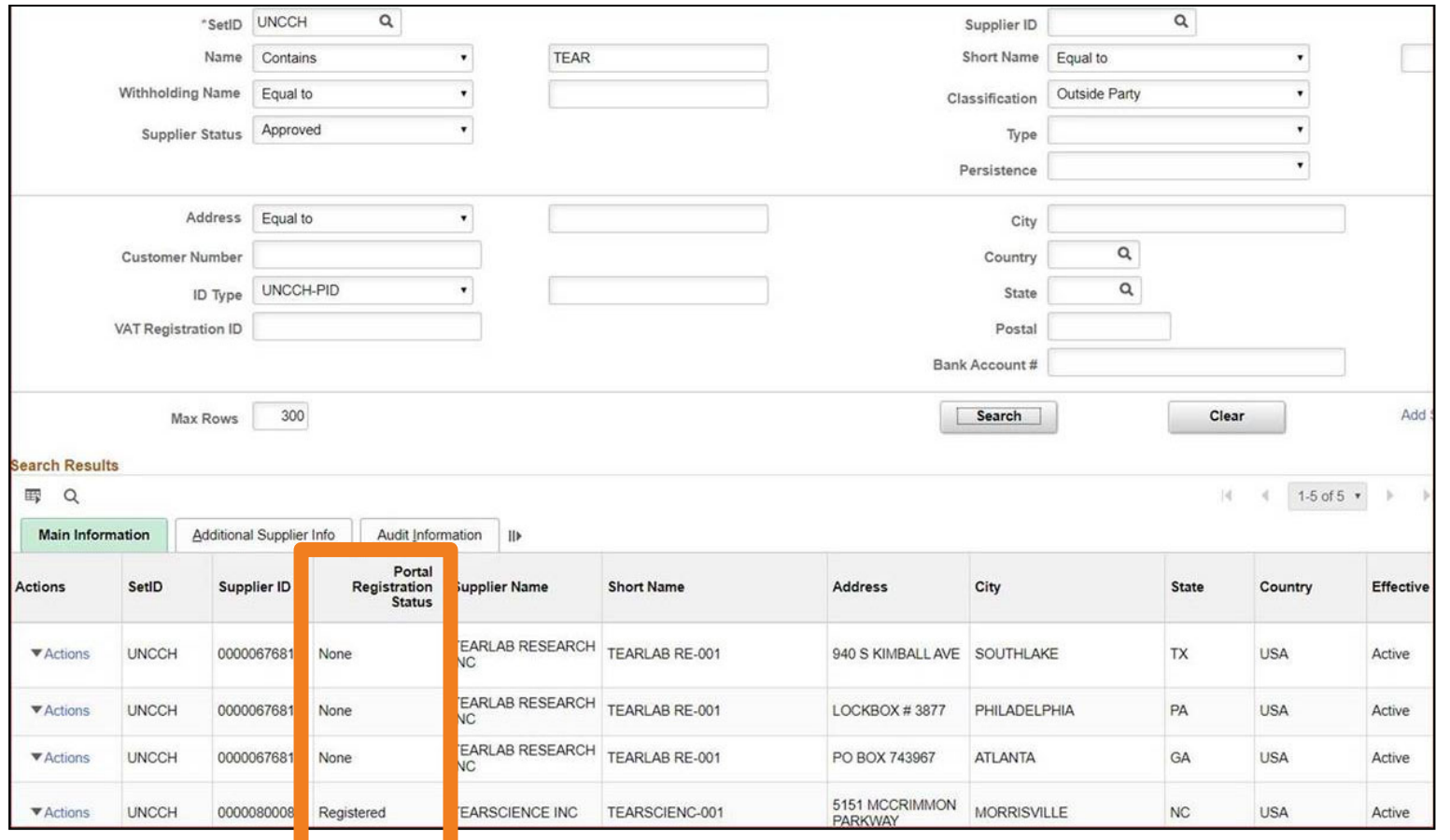

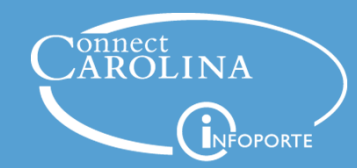

# **How will this impact me today and in the future?**

#### **Making Updates to Supplier Information**

Before making any edits, you will need to review the supplier in ConnectCarolina to see if they have been flagged as <sup>a</sup> supplier that is enrolled in the Supplier Portal.

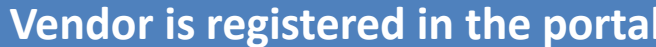

If the vendor is part of the portal, and has requested changes, you'll need to get in touch with the key contact for the vendor and let them know that they're registered in the Supplier Portal and need to make the changes.

#### **registered in the portal Vendor is NOT registered in the portal**

If the vendor is not part of the portal, you'll be able to update the information for vendors the same way you do today, through the Campus Supplier page in ConnectCarolina.

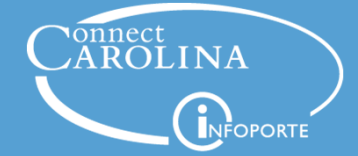

# **Can I change information for <sup>a</sup> supplier in the portal?**

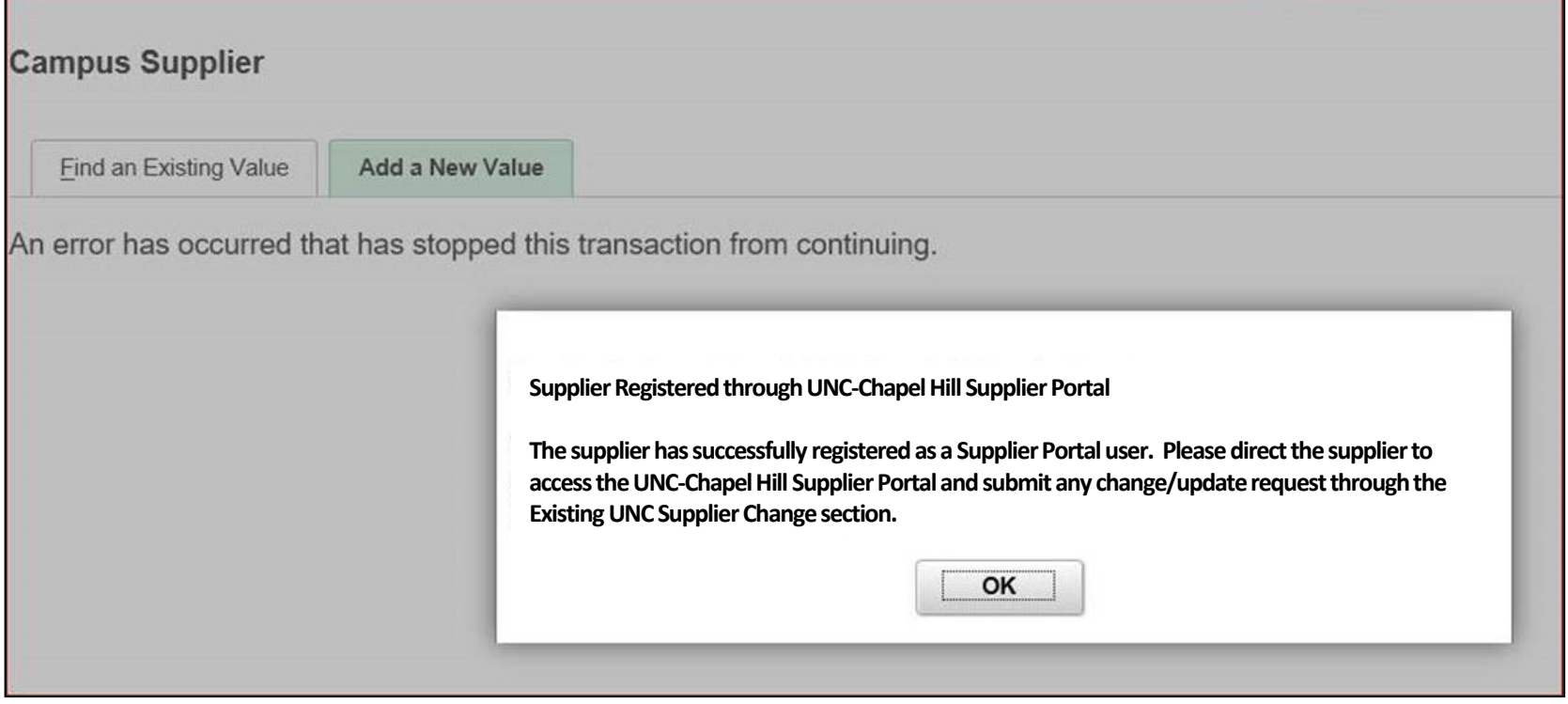

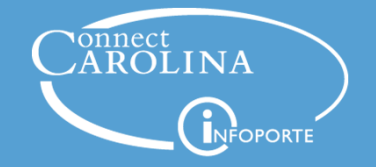

# **Where can I find more information?**

A "Supplier Portal Information" webpage is in development that will provide access to information if you get questions from suppliers. The same webpage will be accessible to suppliers from within the Supplier Portal.

- • Later this year, we'll be in touch about how other existing suppliers and new suppliers can register in the Supplier Portal, and how you, the employee, can extend an invitation to <sup>a</sup> supplier.
- After this webinar if you have further questions or receive <sup>a</sup> question about the process from <sup>a</sup> supplier, please send an email to <u>supplierportal@unc.edu</u>.

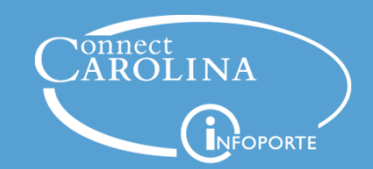

# Questions?

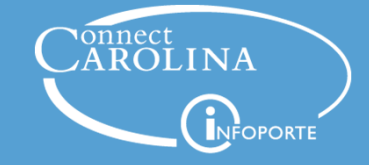

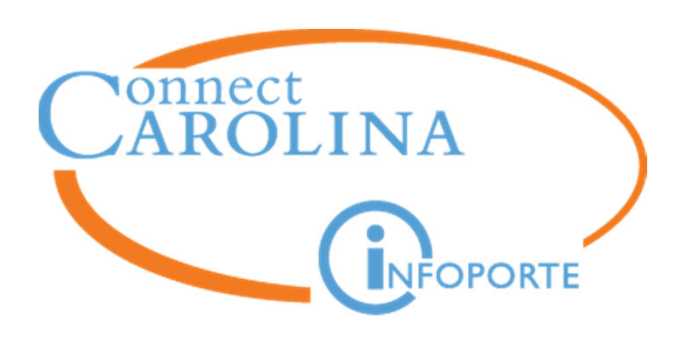

**Information** | ccinfo.unc.edu **Questions** | cc\_communications@unc.edu **Training** | connectcarolina\_training@unc.edu **Subscribe** | ConnectCarolina Newsletter Help | help.unc.edu | 962-HELP

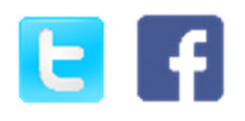

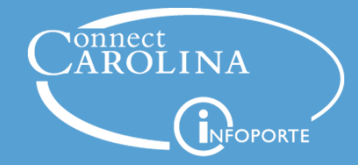